# Pham 6758

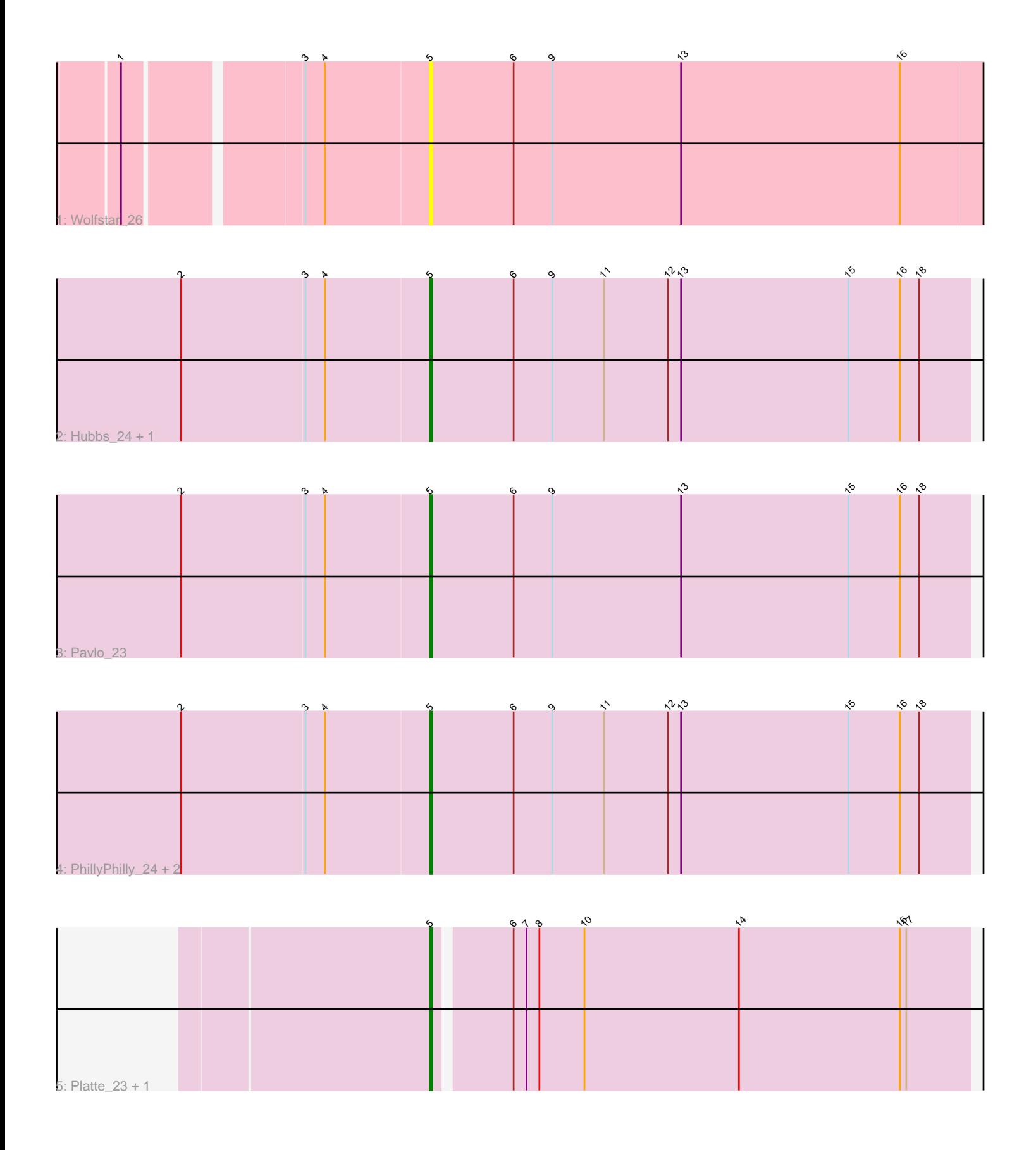

Note: Tracks are now grouped by subcluster and scaled. Switching in subcluster is indicated by changes in track color. Track scale is now set by default to display the region 30 bp upstream of start 1 to 30 bp downstream of the last possible start. If this default region is judged to be packed too tightly with annotated starts, the track will be further scaled to only show that region of the ORF with annotated starts. This action will be indicated by adding "Zoomed" to the title. For starts, yellow indicates the location of called starts comprised solely of Glimmer/GeneMark auto-annotations, green indicates the location of called starts with at least 1 manual gene annotation.

## Pham 6758 Report

This analysis was run 04/28/24 on database version 559.

Pham number 6758 has 9 members, 1 are drafts.

Phages represented in each track:

- Track 1 : Wolfstar 26
- Track 2 : Hubbs\_24, DejaVu\_25
- Track 3 : Pavlo\_23
- Track 4 : PhillyPhilly 24, Lupine 23, Roman 24
- Track 5 : Platte 23, Pioneer3 22

### **Summary of Final Annotations (See graph section above for start numbers):**

The start number called the most often in the published annotations is 5, it was called in 8 of the 8 non-draft genes in the pham.

Genes that call this "Most Annotated" start: • DejaVu\_25, Hubbs\_24, Lupine\_23, Pavlo\_23, PhillyPhilly\_24, Pioneer3\_22, Platte\_23, Roman\_24, Wolfstar\_26,

Genes that have the "Most Annotated" start but do not call it:

•

Genes that do not have the "Most Annotated" start:

•

#### **Summary by start number:**

Start 5:

• Found in 9 of 9 ( 100.0% ) of genes in pham

- Manual Annotations of this start: 8 of 8
- Called 100.0% of time when present

• Phage (with cluster) where this start called: DejaVu\_25 (ED1), Hubbs\_24 (ED1), Lupine\_23 (ED1), Pavlo\_23 (ED1), PhillyPhilly\_24 (ED1), Pioneer3\_22 (ED1), Platte\_23 (ED1), Roman\_24 (ED1), Wolfstar\_26 (ED),

#### **Summary by clusters:**

There are 2 clusters represented in this pham: ED, ED1,

Info for manual annotations of cluster ED1: •Start number 5 was manually annotated 8 times for cluster ED1.

#### **Gene Information:**

Gene: DejaVu\_25 Start: 7592, Stop: 7843, Start Num: 5 Candidate Starts for DejaVu\_25: (2, 7478), (3, 7535), (4, 7544), (Start: 5 @7592 has 8 MA's), (6, 7631), (9, 7649), (11, 7673), (12, 7703), (13, 7709), (15, 7787), (16, 7811), (18, 7820),

Gene: Hubbs\_24 Start: 7804, Stop: 8055, Start Num: 5 Candidate Starts for Hubbs\_24: (2, 7690), (3, 7747), (4, 7756), (Start: 5 @7804 has 8 MA's), (6, 7843), (9, 7861), (11, 7885), (12, 7915), (13, 7921), (15, 7999), (16, 8023), (18, 8032),

Gene: Lupine\_23 Start: 7482, Stop: 7733, Start Num: 5 Candidate Starts for Lupine\_23: (2, 7368), (3, 7425), (4, 7434), (Start: 5 @7482 has 8 MA's), (6, 7521), (9, 7539), (11, 7563), (12, 7593), (13, 7599), (15, 7677), (16, 7701), (18, 7710),

Gene: Pavlo\_23 Start: 7757, Stop: 8008, Start Num: 5 Candidate Starts for Pavlo\_23: (2, 7643), (3, 7700), (4, 7709), (Start: 5 @7757 has 8 MA's), (6, 7796), (9, 7814), (13, 7874), (15, 7952), (16, 7976), (18, 7985),

Gene: PhillyPhilly\_24 Start: 7662, Stop: 7913, Start Num: 5 Candidate Starts for PhillyPhilly\_24: (2, 7548), (3, 7605), (4, 7614), (Start: 5 @7662 has 8 MA's), (6, 7701), (9, 7719), (11, 7743), (12, 7773), (13, 7779), (15, 7857), (16, 7881), (18, 7890),

Gene: Pioneer3\_22 Start: 7367, Stop: 7612, Start Num: 5 Candidate Starts for Pioneer3\_22: (Start: 5 @7367 has 8 MA's), (6, 7400), (7, 7406), (8, 7412), (10, 7433), (14, 7505), (16, 7580), (17, 7583),

Gene: Platte\_23 Start: 7500, Stop: 7745, Start Num: 5 Candidate Starts for Platte\_23: (Start: 5 @7500 has 8 MA's), (6, 7533), (7, 7539), (8, 7545), (10, 7566), (14, 7638), (16, 7713), (17, 7716),

Gene: Roman\_24 Start: 7660, Stop: 7911, Start Num: 5 Candidate Starts for Roman\_24: (2, 7546), (3, 7603), (4, 7612), (Start: 5 @7660 has 8 MA's), (6, 7699), (9, 7717), (11, 7741), (12, 7771), (13, 7777), (15, 7855), (16, 7879), (18, 7888),

Gene: Wolfstar\_26 Start: 8494, Stop: 8751, Start Num: 5 Candidate Starts for Wolfstar\_26: (1, 8362), (3, 8437), (4, 8446), (Start: 5 @8494 has 8 MA's), (6, 8533), (9, 8551), (13, 8611), (16, 8713),